# 基于模拟 IIC 总线的电压测量系统

徐伟<sup>1</sup> 刘建成<sup>1</sup>

#### 摘要

根据 IIC 总线的时序, 编程模拟了 IIC 总线. 基于模拟的 IIC 总线,采用 8 位 串行接口  $A/D$  转换器 PCF8591 设计了 电压测量系统. 给出了系统硬件电路和 主程序流程图. 系统因采用 IIC 总线式结 构而具有硬件结构简单、扩展性强的突 出优点,为 IIC 总线在其他采集系统中的 应用提供了参考.

### 关键词

IIC 总线; 电压测量; PCF8591

中图分类号 TP274 文献标志码 A

收稿日期 2010-08-31

基金项目 国家自然科学基金(61072133) 作者简介

徐伟,男,硕士,工程师,主要研究信号与 信息处理. kody2008@163. com

### $0$  引言

IIC 总线 (Inter Integrated Circuit Bus) 是飞利浦公司 20 世纪 80 年代开发的一种用于集成电路间互连的串行总线. 它与 SPI 接口不 同, 整个系统仅靠数据线(SDA)和时钟线(SCL)实现完善的全双工数 据传输,即 CPU 与各个外围器件仅靠这 2 条数据线实现信息交换. IIC 总线系统与传统的并行总线系统相比具有结构简单、扩展性强等优 点,能够极方便地构成多机系统和外围器件扩展系统<sup>[1]</sup>.

IIC 总线被广泛应用于由主控制器和具有 IIC 接口的 EEPROM、 ADC、DAC、日历时钟、温度传感器等构成的测量系统中, 通过硬件设 置外围器件地址,软件寻址完全避免了器件的片选线寻址的弊端,从 而使硬件系统简化. IIC 总线在数据采集系统中应用广泛<sup>[25]</sup>, 而部分 单片机不具有 IIC 总线接口,限制了具有 IIC 接口的器件在这些单片 机中的应用. 本文利用单片机的普通 IO 口, 通过软件编程模拟 IIC 总 线,实现了单片机和 IIC 接口器件的通信. 系统利用模拟的 IIC 总线, 挂接具有 IIC 总线接口的 8 位 A/D 及 D/A 转换器 PCF8591 实现多路 电压的测量, 通过 1602LCD 进行显示. 所设计的电压测量系统具有结 构简单、占用单片机硬件资源少的突出优点.

### 1 IIC 总线的结构及工作原理

IIC 总线是多主机总线, 可以有 2 个或更多的能够控制总线的器 件与总线连接, 图 1 为通用的 IIC 总线系统. 物理结构上, IIC 系统由 一条串行数据线 SDA 和一条串行时钟线 SCL 组成. 主机按一定的通 信协议向从机寻址和进行信息传输. 在数据传输时,由主机初始化一 次数据传输,主机使数据在 SDA 线上传输的同时还通过 SCL 线传输 时钟. 信息传输的对象和方向以及信息传输的开始和终止均由主机 决定.

IIC 总线的寻址采用纯软件的寻址方法, 无需片选线的连接. 主 机在发送完启动信号后,立即发送寻址字节来寻址被控器件,并规定 数据传送方向. 寻址字节由 7 位从机地址 (D7-D1) 和 1 位方向位 (D0,0/1,读/写)组成. 当主机发送寻址字节时,总线上所有的器件都 将该寻址字节中的高 7 位地址与自己的地址比较,若相同,则该器件 认为被主机寻址,并根据读、写位确定是从发送器或从接收器.

<sup>1</sup> 南京信息工程大学 电子与信息工程学院, 南京,210044

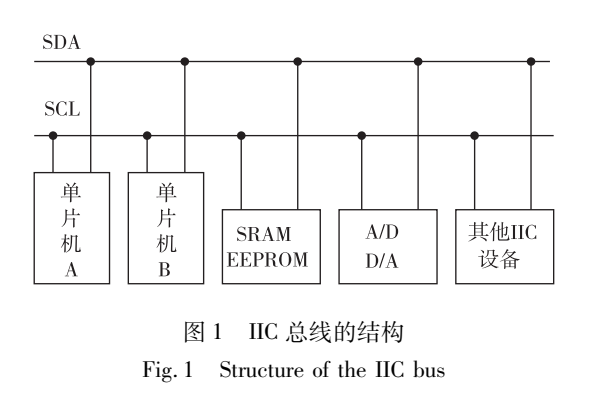

### 2 IIC 总线数据传送的软件模拟

#### 2.1 数据位的有效性

IIC 总线是以串行方式传输数据,从数据字节的 最高位开始传送,每一个数据位在 SCL 上都有一个 时钟脉冲相对应. 在时钟线高电平期间数据线上必 须保持稳定的逻辑电平状态,高电平为数据 1.低电 平为数据 0. 只有在时钟线为低电平时, 才允许数据 线上的电平状态变化,如图 2 所示.

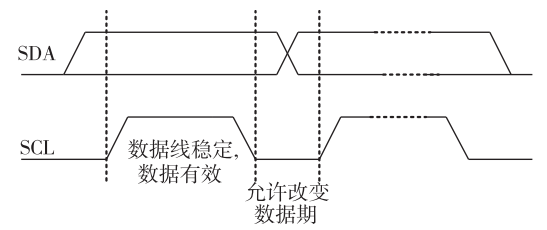

图 2 IIC 总线数据的有效性 Fig. 2 Validity of the data on IIC bus

#### 2.2 典型信号及软件模拟

IIC 总线在传送数据过程中共有 4 种典型信号, 它们分别是起始信号、终止信号、应答信号和非应答 信号,如图 3 所示.

起始信号 $($  Start $)$ . 当 SCL 为高电平时, SDA 由高 电平向低电平跳变,产生开始信号,当总线空闲的时 候,例如,没有主动设备在使用总线(SDA 和 SCL 都处 于高电平),主机通过发送起始信号建立通信.

终止信号 $(Stop)$ . 当 SCL 为高电平时, SDA 由低 电平向高电平跳变,产生终止信号. 主机通过发送停 止信号,结束数据通信.

应答信号(A)和非应答信号(A). 接收数据的 IC 在接收到 8 位数据后,向发送数据的 IC 发出特定 的低电平脉冲. 每一个数据字节后面都要跟一位应 答信号,表示已收到数据. 应答信号在第9个时钟周 期出现,这时发送器必须在这一时钟位上释放数据

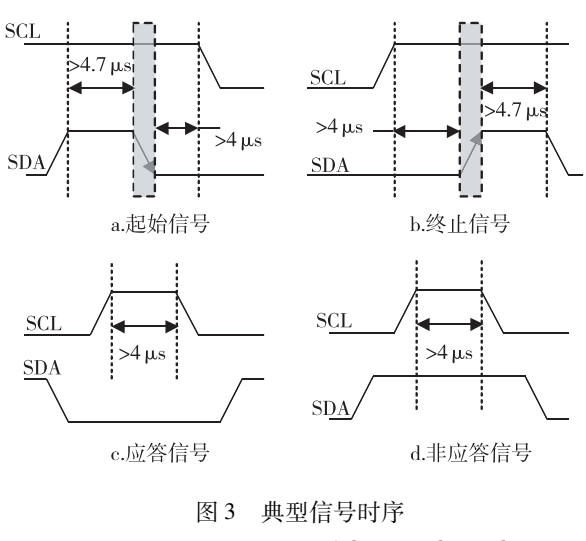

Fig. 3 Time sequence of the typical signal

线,由接收设备拉低 SDA 电平来产生应答信号,由 接收设备保持 SDA 的高电平来产生非应答信号.

对于不具有 IIC 总线的单片机,可通过软件的 方法模拟以上的典型信号, 参照图 3 的典型信号的 时序, 注意高低电平持续时间要求, 编写下面的 C51 程序讲行模拟.

```
1) 启动信号
void Start (void)
\{SDA = 1;
_{2} nop _{2} ( ) ; _{2} nop _{2} ( ) ;
SCL = 12 \text{ nop}_2( ); 2 \text{ nop}_2( ); 2 \text{ nop}_2( ); 2 \text{ nop}_2( ); 2 \text{ nop}_2( );
SDA = 0:
2 \text{nop}_-(1; \text{rop}_-(1; \text{rop}_-(1); \text{rop}_-(1); \text{rop}_-(1);SCI = 0:
*
2) 终止信号
void Stop(void)
\{SDA = 0;
2 nop ( ) ;
SCL = 1:2 \text{ nop} ( ); 2 \text{ nop} ( ); 2 \text{ hop} ( ); 2 \text{ hop} ( ); 2 \text{ pop} ( ); 2 \text{ pop} ( );
SDA = 1:
2 \text{nop}_-(1; \text{rop}_-(1; \text{rop}_-(1); \text{rop}_-(1); \text{rop}_-(1);SCL = 0;*
3) 应答信号
void Ack(void)
\{
```

```
SDA = 0:
_{2} nop _{2} (); _{2} nop _{2} (); _{2} nop _{2} ();
SCL = 12 \text{ nop} ( ) ; \text{ pop} ( ) ; \text{ pop} ( ) ; \text{ pop} ( ) ; \text{ pop} ( ) ;SCL = 0:
_{2} nop _{2} ( ); _{2} nop _{2} ( );
*
4) 非应答信号
void NAck(void)
\{SDA = 1:
2^{2} nop ( ) ; 2^{2} nop ( ) ; 2^{2} nop 2^{2} ( ) ;
SCL = 1;
2 \text{ nop} ( ) ; \text{ pop} ( ) ; \text{ pop} ( ) ; \text{ pop} ( ) ; \text{ pop} ( ) ;SCL = 0:
_{2} nop _{2} (); _{2} nop _{2} ();
*
```
### 2.3 字节发送与接收的软件模拟

上面根据 IIC 总线对 SDA 和 SCL 在各个时段的 时序要求, 编程模拟了 4 种典型信号. 一般情况下, 一个标准的 IIC 通信由 4 部分组成: 开始信号、从机 地址传输、数据传输、停止信号. 由主机发送一个开 始信号,启动一次 IIC 通信,在主机对从机寻址后, 再在总线上传输数据. IIC 总线上传送的每一个字节 均为8位,首先发送的数据位为最高位,每传送一个 字节后都必须跟随一个应答位,每次通信的数据字 节数是没有限制的,在全部数据传送结束后,由主机 发送停止信号,结束通信.

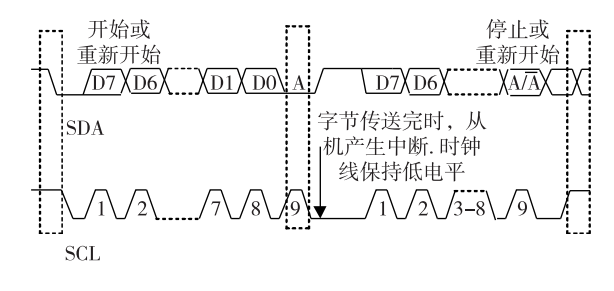

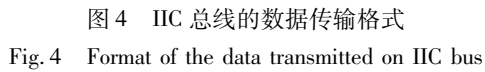

发送一个字节时,8 位数据是逐位传送的. 将要 传送的字节逐次左移,通过位逻辑运算,取移位后的 最高位赋值给 SDA,并将 SCL 拉为高电平,开始发送 数据. 时钟信号为高电平期间, 数据线上的数据必须 保持稳定. 接收器件收到一个完整的数据字节后, 有 可能需要完成一些其他工作,如处理内部中断服务 等,可能无法立刻接收下一个字节,这时接收器件可 以将 SCL 线拉成低电平,从而使主机处于等待状态. 直到接收器件准备好接收下一个字节时,再释放 SCL 线使之为高电平, 从而使数据传送可以继续 进行.

接收一个字节时,也是按位逐次接收. 首先将 SDA 置高电平, 为输入方式, 接着将 SCL 置高电平, 使 SDA 上的数据有效,读入 SDA 引脚状态. 通过位 逻辑运算,将读入的位置保存于字节变量中,最后返 回读入的字节, 编程模拟如下,

```
1) 发送字节
void send(unsigned char word)
\{unsigned char n = 8;
while(n - -)
\{SCL = 0;
SDA = (bit) (word&0x80);
word\ll = 1:
SCL = 1:
*
SCL = 0;
*
2) 接收字节
void read(void)
\{unsigned char n = 8, word = 0;
SDA = 1;
while(n - -)
\{word\ll = 1;
SCL = 0; SCL = 1;
word | = SDA;
*
SCL = 0; return(word);
*
```
### 3 基于模拟 IIC 总线的电压测量系统

工业检测控制及智能化仪器仪表中经常采用串 行 A/D 转换器. 目前,具有 IIC 总线接口的器件也越 来越多,如 ATMEL 公司的 AT24C 系列<sup>[6]</sup> (AT24C01、 AT24C04、AT24C16)、具有 IIC 总线接口的 8 位 A/D 及 D/A 转换器 PCF8591、16 位串行 A/D 转换器 ADS1110 等. 部分单片机虽然不具有 IIC 总线接口,但 可通过对 IIC 总线时序的分析, 编程模拟 IIC 总线, 实 现与具有 IIC 器件的通信. 本文基于模拟 IIC 总线, 利 用 PCF8591 和单片机设计了一个电压测量系统.

### 3.1 系统接口电路

PCF8591 内部的可编程功能控制字有地址选择 字和转换控制字<sup>[78]</sup> . 采用典型的 IIC 总线接口的器 件寻址方法,即总线地址由器件地址、引脚地址和方 向位组成. Philips 公司规定 A/D 器件高 4 位地址为 1001, 低 3 位地址为引脚地址 A0A1A2, 由硬件电路 决定,地址的最后 1 位为方向位 R/W, 当主控器对 A/D器件进行读操作时为 1,进行写操作时为 0. PCF8591 的转换控制字存放在控制寄存器中, 用于 实现器件的各种功能.

图 5 为 PCF8591 与 51 单片机设计的电压测量 系统电路. 系统由单片机最小系统、液晶显示模块、 串行 A/D 转换模块构成.

1602LCD 的读写控制信号由 P2 口提供,数据信 号由 PO 口提供.

AINO-AIN3 为 4 路模拟电压输入口, 可通过写 控制字来进行通道选择. A0-A2 均接地,因此向 PCF8591 写数据的地址为 10010000, 读数据的地址 为 10010001. AOUT 为 D/A 输出端, Vref 为 A/D 转 换的参考电压, IIC 总线通过上拉电阻  $R_1$  和  $R_2$  接电 源. 当总线空闲时, 两根线均为高电平. 连到总线上

的任一器件输出的低电平,都将使总线的信号变低. 利用单片机的 IO 口 P10、P11 模拟 IIC 总线, 与器件 的 SCL 和 SDA 相连.

### 3.2 软件设计

通过编程模拟 IIC 总线,写入 PCF8591 的 D/A 数模转换值的格式如图 6 所示. 其中有阴影部分表 示数据由主机 ( 单片机 ) 向从机 ( PCF8591 ) 传送, 无 阴影部分则表示数据由从机向主机传送. 主机先发 起始信号,再发写入地址(10010000),从机发应答信 号 A,主机写入转换控制字,从机应答,主机写入 D/ A 转换数值, 从机发应答或非应答信号. 最后主机发 终止信号.

读取 PCF8591 的 A/D 转换值换的格式如图 7 所示. 由于读取 A/D 转换数值时, 先要向 PCF8591 写入转换控制字,然后读取转换数值. 因此, 在传送 过程中,需要改变传送方向,先发送再接收. 起始信 号 S 和从机地址都被重复产生一次(注意读和写从 机地址的最后一位不同). 最后主机必须向从机发出 一个结束传送的信号,这个信号是由对从机的"非应 答"来实现的. 然后, 从机释放 SDA 线, 以允许主机 产生终止信号.

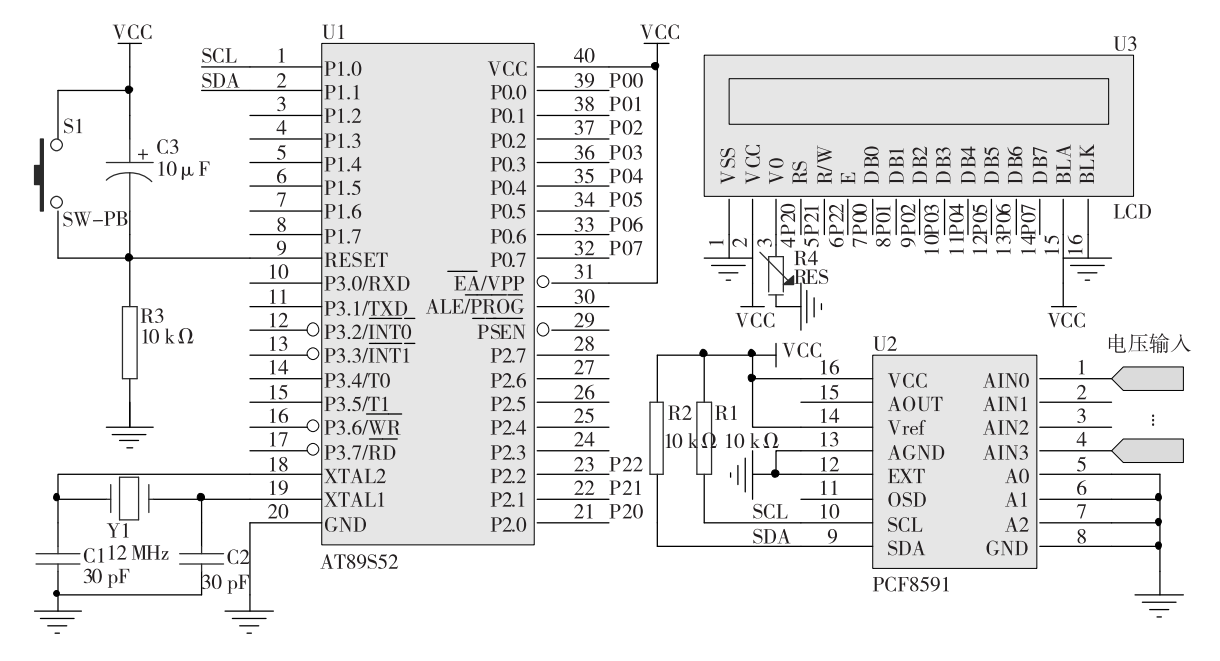

图 5 具有 IIC 总线接口的 PCF8591 应用电路 Fig. 5 Applied circuit of PCF8591 with IIC bus interface

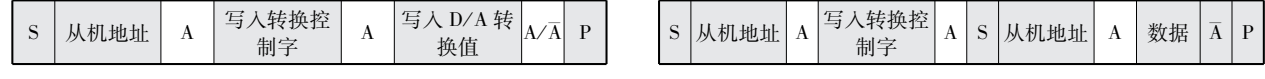

#### 图 6 写入 PCF8591D/A 转换值帧格式

Fig. 6 Bus protocol of PCF8591 for write mode,  $D/A$  conversion

### 图 7 读取 PCF8591A/D 转换值帧格式

Fig. 7 Bus protocol of PCF8591 for read mode,  $A/D$  conversion

Journal of Nanjing University of Information Science and Technology: Natural Science Edition, 2011, 3(1): 91-96

```
上面的读写过程,通过程序模拟如下(其中:Start
( ),Stop( ),Ack( ),NAck( )分别为开始,停止,应答,
非应答信号;send(),read()分别为发送和读取字节
函数;con 为控制字变量,用于选择 A/D 通道).
    1) 写 D/A 转换数值
   void DAC(unsigned char value)
   \{Start( );send(wr_add);
   Ack();
   send(con);
   Ack();
   send(value);
   Ack();
   Stop() :
   *
    2) 读取 A/D 转换数值
   unsigned char ADC(con)
   \{unsigned char Data;
   Start( );
   send(wr_add);
   Ack():
   send(con);Ack() :
   Start() :
   send(re_add);
   Ack() :
   value = read();
   N,Rek() :
   Stop();
   return value;
   *
```
系统主程序流程如图 8 所示,初始化液晶和定 时器后,通过定时中断进行电压等间隔采样,各路采 样值经数据处理后,调用液晶显示子程序进行电压 显示.

### 4 结语

目前,市场上部分单片机不具有 IIC 硬件接口, 使得 IIC 总线的应用范围受到局限. 本文采用软件 编程模拟 IIC 总线的方法, 利用 2 个普通的 IO 口就 可实现对 IIC 总线接口器件的访问, 扩大了具有串 行扩展总线 IIC 器件的应用范围, 从而简化了数据 采集系统中的硬件结构,并可进一步在 IIC 总线上 挂接其他 IIC 设备<sup>[9]</sup> ,为 IIC 总线在其他电子系统中

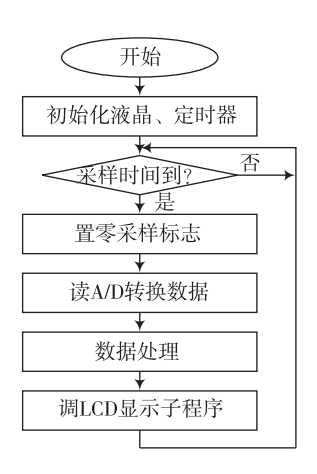

图 8 主程序流程 Fig. 8 Flowchart of main program

的应用提供了借鉴. 当然,为便于实际应用,还需要 设计电压输入保护和量程选择等外围电路.

### 参考文献

### References

- [1] 何立民. IIC 总线应用系统设计 [M]. 北京:北京航空 航天大学出版社,1995 HE Limin. Design of IIC bus application system  $\lceil M \rceil$ . Beijing: Beijing University of Aeronautics and Astronautics Press, 1995 [2] 刘庆刚, 刘华毅. 基于单片机的气体测漏仪器的研究
- [J]. 仪器仪表学报, 2006, 27(6): 212-213 LIU Qinggang, LIU Huayi. Research of air leak detector based on single chip microcomputer  $\lceil J \rceil$ . Chinese Journal of Scientific Instrumen, 2006, 27(6): 212-213
- [3] 权毅,曹洁,王勇,等. 基于 ARM 的便携式高速铁路钢 轨无损检测仪 [J]. 仪表技术与传感器, 2010 (1): 29-31

QUAN Yi,CAO Jie, WANG Yong, et al. Portable non-destructive testing instrument for figh-speed railway rail based on ARM [J]. Instrument Technique and Sensor,  $2010(1)$ : 29-31

- [4] 马旭东,王丰华. 基于 ARM 的多参数数据采集仪的设 计与应用[J]. 水利水文自动化, 2009(4): 7-13 MA Xudong, WANG Fenghua. Design & application of ARM feature-based multi-parameter data  $\log(\text{gr}[\text{J}])$ . Automation in Water Resources and Hydrology,  $2009(4)$ : 7- $13$
- [5] 何青,张海岩,张志. 基于 C8051F 的便携式多通道数 据采集系统「J]. 仪器仪表学报, 2006, 27(6): 140-141 HE Oing, ZHANG Haiyan, ZHANG Zhi. Portable multichannel data acquisition system based on  $C8051F$ [J]. Chinese Journal of Scientific Instrument,  $2006, 27(6)$ : 140-141
- [6] 肖建辉, 袁易君. 基于 LPC2106 的 IIC 总线 E2PROM 的应用[J]. 微计算机信息, 2010, 26 (6-2): 184-185

XIAO Jianhui, YUAN Yijun. The application of IIC E-2PROM based on LPC2106 [J]. Microcomputer Informa- $\frac{1}{2010}$ , 26(6-2): 184-185

[7] 周剑利,郭建波,崔涛. 具有 IIC 总线接口的 A/D 芯片 PCF8591 及其应用[J]. 微计算机信息, 2005, 21(7): 150-151 ZHOU Jianli, GUO Jianbo, CUI Tao. The used of  $A/D$ chip PCF8591 which has IIC interface  $\lceil J \rceil$ . Microcomputer Information, 2005, 21(7): 150-151

[8] 陈柱峰, 沈治国. 基于 PCF8591 的 IIC 总线 A/D、D/A

转换[J]. 企业技术开发, 2009, 28(5): 18-21 CHEN Zhufeng, SHEN Zhiguo. The IIC bus  $A/D$ ,  $D/A$ conversion based on PCF8591 [J]. Technological Development of Enterprise, 2009, 28(5): 18-21

[9] 邹应全.51 系列单片机原理与实验教程[M]. 西安: 西安电子科技大学出版社,2007 ZOU Yingquan. Course of principle and experiment for single chip microcomputer of 51 series  $[M]$ . Xian: Publishing House of Xidian University, 2007

## A design of voltage measurement system based on simulated IIC bus

 $XU$   $Wei<sup>1</sup>$  LIU Jiancheng<sup>1</sup>

1 College of Electronic & Information Engineering, Nanjing University of Information Science & Technology, Nanjing 210044

Abstract IIC bus is simulated by C51 program according to its time sequence. Based on this simulated IIC bus, a voltage measurement system is designed by the single chip microcomputer and  $8$ -bit  $A/D$  and  $D/A$  converter PCF8591. The PCF8591 is a single-chip, single-supply low power 8-bit CMOS data acquisition device with four analog inputs, one analog output and a serial IIC bus interface. Three address pins A0, A1 and A2 are used for programming the hardware address, allowing the use of up to eight devices connected to the IIC bus without additional hardware. Address, control and data to and from the device are transferred serially via the two-line bidirectional IIC bus. The functions of the PCF8591 include analog input multiplexing, on-chip track and hold function, 8-bit analog-todigital conversion and an 8-bit digital-to-analog conversion. The maximum conversion rate is given by the maximum speed of the IIC bus. The circuit and main program flow chart are proposed in this paper. The system has simple structure and strong expandability owes to the IIC bus. It provides reference for the application of IIC bus in acquisition system.

Key words IIC bus; voltage measurement; PCF8591